# Storia della collaborazione tra Wikidata e le biblioteche della Rete URBE nel controllo di autorità

Camillo Carlo Pellizzari di San Girolamo

**Abstract:** Il contributo traccia una storia della presenza degli identificativi delle voci di autorità delle biblioteche della Rete URBE in Wikidata e della collaborazione che si è sviluppata a partire dal 2020 tra la comunità di Wikidata e i catalogatori delle biblioteche della Rete URBE riguardo alla riconciliazione di tali voci di autorità con Wikidata e al miglioramento della qualità dei rispettivi dati. La prima parte del contributo ripercorre le principali tappe della collaborazione in ordine cronologico, mentre la seconda parte del contributo presenta, per raggruppamenti tematici, i principali ambiti in cui la collaborazione si concretizza (o si può concretizzare) nel quotidiano *authority work* svolto dai catalogatori.

**Parole chiave**: Controllo di autorità; Entity Management; Wikidata; URBE; Parsifal.

*Abstract*:The contribution draws a history of the presence of the identifiers of the authority *records of the URBE Network libraries in Wikidata, and of the collaboration that has evolved since 2020 between the Wikidata community and the cataloguers of the URBE network libraries, relating to the harmonisation of these authority records with Wikidata and the* improvement of the quality of the respective data. The first part of the contribution traces *the main stages of collaboration in chronological order, while the second part of the contribution presents the main areas in which the collaboration materialises (or can materialise) in the daily authority work carried out by cataloguers in theme-based groupings.*

*Keywords: Authority Control; Entity Management; Wikidata; URBE; Parsifal.*

Camillo Carlo Pellizzari di San Girolamo, Scuola Normale of Pisa, Italy, camillopellizzari@gmail.com, [0000-0003-2699-1693](https://orcid.org/0000-0003-2699-1693)

Referee List (DOI [10.36253/fup\\_referee\\_list\)](https://doi.org/10.36253/fup_referee_list)

FUP Best Practice in Scholarly Publishing (DOI 10.36253/fup best practice)

Camillo Carlo Pellizzari di San Girolamo, *Storia della collaborazione tra Wikidata e le biblioteche della Rete URBE nel controllo di autorità*, © 2024 Author(s), [CC BY 4.0](https://creativecommons.org/licenses/by/4.0/legalcode), DOI [10.36253/979-12-215-0356-2.17,](https://doi.org/10.36253/979-12-215-0356-2.17) in Unione Romana Biblioteche Ecclesiastiche, *Parsifal. Un modello di collaborazione bibliotecaria per condividere la conoscenza registrata*, edited by Silvano Danieli, pp. 147-62, 2024, published by Firenze University Press, ISBN 979-12-215-0356-2, DOI [10.36253/979-12-215-0356-2](https://doi.org/10.36253/979-12-215-0356-2)

Ἐδὼ ποὺ ἔφθασες, λίγο δὲν εἶναι· τόσο ποὺ ἔκαμες, μεγάλη δόξα. Konstantinos Kavafis, *Τὸ πρῶτο σκαλί*

## 1. Introduzione

Questo contributo intende delineare una breve storia dell'intensa collaborazione che dal 2018 si è sviluppata tra la comunità di Wikidata e alcune biblioteche della Rete URBE (Unione Romana Biblioteche Ecclesiastiche) intorno all'attività di *entity management*. La prospettiva adottata è principalmente quella della comunità di Wikidata<sup>1</sup>.

Quanto qui riportato si basa sull'intensa collaborazione col dott. Stefano Bargioni, vicedirettore della Biblioteca della Pontificia Università della Santa Croce, senza il cui aiuto tutto ciò sarebbe stato solo in minima parte realizzabile.

- 2. Storia della collaborazione tra la comunità di Wikidata e i catalogatori della Rete URBE
- 2.1 Cenni relativi alla nascita del controllo di autorità in Wikidata

Come noto, Wikidata esiste dal 29 ottobre 2012 (cfr. Vrandečić, Pintscher e Krötzsch 2023). I primi identificativi<sup>2</sup> esterni, ossia "ISBN-13" (P212), "identificativo ISNI" (P213) e "identificativo VIAF" (P214), sono stati creati il 6 marzo 2013. Nello stesso anno 2013 sono state create alcune centinaia di identificativi esterni, tra cui segnalo per le affinità cogli *authority file* delle biblioteche della Rete URBE l'"identificativo SBN di un autore" (P396) il 6 aprile e l'ora obsoleto "identificativo BAV" (P1017) l'11 novembre<sup>3</sup>. Di grande rilevanza è anche la

<sup>1</sup> Le informazioni sulla data di creazione delle pagine di Wikidata, e in generale dei vari progetti Wikipedia, sono ricavabili usando la pagina speciale "Special:PageInfo" e inserendo in essa il nome della pagina desiderata (es. Q1, Property:P213). Tutti i link sono stati consultati per l'ultima volta il 28 febbraio 2024 (nota: gli URL di formattazione, cioè i link contenenti il segnaposto \$1, non funzionano in sé, ma solo sostituendo al segnaposto \$1 un identificatore valido).

<sup>2</sup> Si adotta la denominazione "identificativo" anziché "identificatore" poiché attualmente la prima denominazione è quella usata nelle linee guida in italiano presenti in Wikidata ([<https://www.](https://www.wikidata.org/wiki/Help:Data_type/it) [wikidata.org/wiki/Help:Data\\_type/it](https://www.wikidata.org/wiki/Help:Data_type/it)>); la scelta di "identificativo" rispetto a "identificatore" è stata adottata a seguito di una discussione del 2016 ([<https://www.wikidata.org/wiki/](https://www.wikidata.org/wiki/Wikidata:Bar/Archive/2016/06#Identificativo%2Fidentificatore) [Wikidata:Bar/Archive/2016/06#Identificativo%2Fidentificatore>](https://www.wikidata.org/wiki/Wikidata:Bar/Archive/2016/06#Identificativo%2Fidentificatore)) ed è potenzialmente soggetta a cambiamenti in futuro.

<sup>3</sup> P1017 è stata sostituita dall'"identificativo VcBA" (P8034), creato il 28 marzo 2020.

creazione del *tool* Mix'n'match<sup>4</sup>, ideato per facilitare la riconciliazione tra database di vario genere e Wikidata, annunciata da parte del suo sviluppatore Magnus Manske il 12 novembre (cfr. Manske 2013).

Hanno avuto un impatto significativo per lo sviluppo del controllo di autorità in Wikidata varie collaborazioni con importanti biblioteche o reti di biblioteche, spesso iniziate prima della nascita stessa di Wikidata; tra di esse, segnalo brevemente alcune delle più rilevanti:

- quella (purtroppo solo temporanea) con OCLC per l'aggiunta di identificativi VIAF alle voci di Wikipedia in inglese nel 2012 (cfr. Klein e Kyrios 2013);
- quella tra la comunità di Wikipedia in tedesco, la Deutsche Nationalbibliothek (DNB) e la Bayerische Staatsbibliothek (BSB) riguardo all'aggiunta nelle voci di Wikipedia in tedesco (ora anche in Wikidata) di link al Gemeinsame Normdatei (GND), nato nel 2012 dalla fusione di più authority file preesistenti, e alla correzione degli errori in esso presenti<sup>s</sup>;
- quella tra la comunità di Wikipedia in ceco (e, istituzionalmente, Wikimedia Česká republika) e la Národní knihovna České republiky (ossia la Biblioteca nazionale della Repubblica Ceca, NKČR), riguardante inizialmente l'aggiunta di link a Wikipedia in ceco nelle Národní autority České republiky (ossia nelle voci di autorità curate dalla NKČR), ma comprendente anche, dal 2018, un'aggiunta periodica dei dati presenti in tali voci di autorità agli elementi di Wikidata<sup>6</sup>.

Per la relazione tra la comunità di Wikidata e l'Istituto centrale per il catalogo unico delle biblioteche italiane e per le informazioni bibliografiche (ICCU), l'istituto che coordina il Servizio Bibliotecario Nazionale (SBN) e quindi anche la gestione delle sue voci di autorità<sup>7</sup>, rinvio a due recenti pubblicazioni che trattano dettagliatamente questo tema, dal punto di vista di ICCU (Atturo e Ravelli 2024) e dal punto di vista di Wikidata (Pellizzari di San Girolamo 2024a).

# 2.2 I primi passi degli authority file delle biblioteche URBE in Wikidata

Il 21 agosto 2018 sono stati proposti in Wikidata due nuovi identificativi esterni, rispettivamente per le voci di autorità della Biblioteca "Angelicum" (o Pontificia Università San Tommaso d'Aquino, PUST) e della Biblioteca della Pontificia Università della Santa Croce (PUSC)<sup>8</sup>; la proposta di tali identificati-

- $^6$  La collaborazione è iniziata nel 2006; per le varie fasi del suo svolgimento, cfr. Dostál 2021.
- <sup>7</sup> Cfr. <https://www.iccu.sbn.it/it/normative-standard/authority-control/index.html>.
- 8 [<https://](https://www.wikidata.org/wiki/Wikidata:Property_proposal/PUSC_ID)www.wikidata.org/wiki/Wikidata:Property\_proposal/Angelicum\_ID> e <https:// [www.wikidata.org/wiki/Wikidata:Property\\_proposal/PUSC\\_ID](https://www.wikidata.org/wiki/Wikidata:Property_proposal/PUSC_ID)>.

<sup>4</sup> <https://mix-n-match.toolforge.org>.

<sup>5</sup> La collaborazione comunque è iniziata nel 2005, ben prima della nascita del GND; cfr. in generale <https://de.wikipedia.org/wiki/Hilfe:GND> e, per le segnalazioni di errori nel GND, <https://de.wikipedia.org/wiki/Wikipedia:GND/Fehlermeldung>.

vi, come avviene nella maggior parte dei casi in Wikidata, è avvenuta senza alcun contatto tra il proponente e le istituzioni che gestivano i database cui tali identificativi facevano riferimento; a seguito di una discussione, nella quale non sono state sollevate obiezioni alla proposta iniziale, il 29 agosto 2018 sono stati creati l'"identificativo Angelicum" (P5731) e l'"identificativo Pontificia Università della Santa Croce" (P5739). Tali identificativi sono stati i primi creati in Wikidata per authority file di biblioteche aventi il software *open source* Koha come *ILS*; attualmente ne esistono 43<sup>9</sup>.

I cataloghi Mix'n'match di PUST e PUSC<sup>10</sup>, comprendenti soltanto voci di autorità di esseri umani (e non di altre tipologie, es. enti), erano già stati creati nel giugno 2018 tramite la funzione di *web scraping* incorporata in Mix'n'match stesso, anche in questo caso all'insaputa delle due biblioteche. La riconciliazione tramite Mix'n'match è proseguita nei mesi seguenti, secondo tre principali linee:

- 1. abbinamenti manuali delle singole *entry*, eseguiti dagli utenti di Wikidata;
- 2. abbinamenti automatici eseguiti da Mix'n'match sulla base della corrispondenza (tra la *entry* e un elemento di Wikidata) del nome della persona e di un identificativo presente in essa (es. una *entry* avente l'etichetta "Domenico Comparetti" e il VIAF "54238242" è abbinata automaticamente coll'elemento di Wikidata Q1158982 avente l'etichetta in italiano "Domenico Comparetti" e il VIAF "54238242"; l'abbinamento si svolge anche se la corrispondenza del nome è solo parziale, ma la corrispondenza dell'identificativo dev'essere piena);
- 3. abbinamenti automatici eseguiti da Mix'n'match sulla base della corrispondenza (tra la *entry* e un elemento di Wikidata) del nome della persona e degli anni di nascita e di morte, oppure del nome della persona e del giorno di nascita (es. una *entry* avente l'etichetta "Luigi Russo" e date "1892-1961" è abbinata automaticamente coll'elemento di Wikidata Q3840114 avente l'etichetta in italiano "Luigi Russo", data di nascita "29 novembre 1892" e data di morte "14 agosto 1961").

Come si può evincere, la velocità della riconciliazione dipende per il primo criterio esclusivamente dal numero di utenti che usano il catalogo di Mix'n'match, mentre per il secondo e il terzo criterio varia a seconda della qualità delle *entry* del catalogo (qualità che dovrebbe riflettere quella delle pagine del database cui gli identificativi appartengono, in questo caso gli authority file delle biblioteche della Rete URBE) e della qualità degli elementi di Wikidata corrispondenti: quanto più è alto nel catalogo il numero delle *entry* dotate di estremi cronologici e/o di identificativi terzi come il VIAF o l'ISNI, e quanto più in Wikidata gli elementi

<sup>9</sup> Cfr. *query* <https://w.wiki/9GtR>; l'"identificativo NLG" (P3348) è stato creato prima di P5731 e P5739, ma al momento della sua creazione l'authority file della Biblioteca nazionale greca non aveva ancora cominciato a utilizzare Koha.

<sup>10</sup> <https://mix-n-match.toolforge.org/#/catalog/1268> per PUST (123039 *entry*) e [<https://](https://mix-n-match.toolforge.org/#/catalog/1301) [mix-n-match.toolforge.org/#/catalog/1301](https://mix-n-match.toolforge.org/#/catalog/1301)> per PUSC (100709 *entry*).

corrispondenti sono anch'essi dotati di estremi cronologici e/o di identificativi terzi, tanto più la riconciliazione risulta rapida.

Secondo i dati del template *Property uses* (dati che tuttavia sono lievemente sovrastimati, poiché mischiano l'uso di ogni proprietà nelle dichiarazioni, nei qualificatori e nei riferimenti), al 31 dicembre 2019 la P5731 aveva 18866 usi in Wikidata, mentre la P5739 aveva 21069 usi<sup>11</sup>. Si tratta di numeri piuttosto alti se confrontati cogli usi di due proprietà quali P1017 per la BAV (52282 usi) e P396 per SBN (32372 usi), che fanno riferimento ad authority file di dimensioni molto maggiori e che sono state create con più di cinque anni di anticipo rispetto a P5731 e P5739. Questo dato può essere spiegato principalmente grazie al diverso uso fatto di Mix'n'match: P1017 non ha mai avuto un catalogo di Mix'n'match, mentre il catalogo usato all'epoca da P396 era più piccolo dei corrispettivi usati da P5731 e P573912. L'esteso uso di Mix'n'match da parte di P5731 e P5739 ha quindi costituito un fattore molto rilevante per velocizzarne la riconciliazione con Wikidata. Come detto, tutto ciò è avvenuto senza alcuna relazione tra la comunità di Wikidata e le due biblioteche.

Al tempo stesso, nel corso del 2019 alcuni catalogatori della Biblioteca della PUSC, accorgendosi della presenza di migliaia di identificativi delle loro voci di autorità in Wikidata, hanno cominciato a modificare in prima persona Wikidata<sup>13</sup>; già nell'aprile 2019 Bargioni aveva sperimentato un primo inserimento massivo di P5739 in Wikidata<sup>14</sup> usando il *tool* QuickStatements<sup>15</sup>; inoltre, nell'articolo da lui pubblicato a inizio 2020 riguardo all'AuthorityBox menziona la presenza di P5739 in Wikidata e la possibilità di usare in futuro il VIAF (presente sia nelle voci di autorità della PUSC sia negli elementi di Wikidata) come chiave per riconciliare le voci di autorità della PUSC con Wikidata (cfr. Bargioni 2020). Tale abbinamento, in realtà, era già cominciato alcuni mesi prima tramite Mix'n'match (cfr. *supra*, punto 2), ma, come detto, fino a questo momento gli sforzi della comunità di Wikidata e dei bibliotecari si muovevano su due binari indipendenti.

2.3 La collaborazione tra la comunità di Wikidata e la Biblioteca della PUSC

Il primo contatto tra me (utente Epìdosis in Wikidata) e Stefano Bargioni (utente Bargioni) è avvenuto su Wikidata il 22 luglio 201916; tuttavia, il vero inizio

- <sup>12</sup> <https://mix-n-match.toolforge.org/#/catalog/58> (82035 *entry*).
- <sup>13</sup> Cfr. <https://wikidata.wikiscan.org/user/Albgamb60> e [<https://wikidata.wikiscan.org/user/](https://wikidata.wikiscan.org/user/Gentile64) [Gentile64](https://wikidata.wikiscan.org/user/Gentile64)>.
- <sup>14</sup> [<https://www.wikidata.org/w/index.php?title=Special:Contributions/Bargioni&offset=201](https://www.wikidata.org/w/index.php?title=Special:Contributions/Bargioni&offset=20190601&limit=100) [90601&limit=100>](https://www.wikidata.org/w/index.php?title=Special:Contributions/Bargioni&offset=20190601&limit=100).
- <sup>15</sup> <https://quickstatements.toolforge.org>.
- <sup>16</sup> <https://www.wikidata.org/wiki/User\_talk:Epìdosis/Archive/2019#Modifiche\_via\_URL [non\\_running>](https://www.wikidata.org/wiki/User_talk:Epìdosis/Archive/2019#Modifiche_via_URL_non_running).

<sup>&</sup>lt;sup>11</sup> [<https://www.wikidata.org/w/index.php?title=Template:Property\\_uses&action=edit&old](https://www.wikidata.org/w/index.php?title=Template:Property_uses&action=edit&oldid=1087497651) [id=1087497651>](https://www.wikidata.org/w/index.php?title=Template:Property_uses&action=edit&oldid=1087497651).

della collaborazione è stato il 21 ottobre<sup>17</sup>, quando abbiamo discusso riguardo alla gestione dei cluster VIAF duplicati. In novembre abbiamo collaborato per un'importazione di oltre mezzo milione di identificativi VIAF (P214) in Wikidata<sup>18</sup>.

Il 30 gennaio 2020 ho visitato per la prima volta la Biblioteca della PUSC, dove ho conosciuto di persona lo staff dell'ufficio catalogazione; in questa occasione abbiamo discusso per la prima volta del tema della riconciliazione delle voci di autorità della PUSC e delle altre biblioteche della Rete URBE con Wikidata; ho mostrato il funzionamento di Mix'n'match e abbiamo concordato sulla possibilità di intensificarne l'uso per riconciliare a Wikidata authority file, dizionari biografici e altri database affini all'area tematica dei cataloghi di queste biblioteche; abbiamo inoltre discusso della possibilità di usare gadget scritti in javascript per aggiungere ulteriori funzioni all'interfaccia utente di Wikidata, così da rendere più efficiente l'attività di modifica.

Queste due direttrici di lavoro (Mix'n'match e i gadget in javascript) sono state, e sono tuttora, centrali nella nostra collaborazione.

Dal 31 gennaio 2020 a oggi sono stati 248 i cataloghi Mix'n'match da noi elaborati in collaborazione (senza contare i cataloghi caricati più volte e quelli poi cancellati per obsolescenza); tali cataloghi sono costituiti in massima parte da *entry* relative a persone, soprattutto persone presenti in authority file di biblioteche nazionali e non (è stata riservata una particolare attenzione alle biblioteche aventi sede a Roma e dotate di cataloghi che utilizzano Koha come *ILS*19); il totale delle entry presenti in questi cataloghi è superiore a 21,8 milioni<sup>20</sup>. Nel paragrafo seguente sono presentati dati più precisi relativi ai cataloghi Mix'n'match degli authority file delle biblioteche della Rete URBE.

Dal 1º febbraio 2020 a oggi Stefano Bargioni ha sviluppato varie decine di gadget in javascript su Wikidata<sup>21</sup>, alcuni dei quali in collaborazione con me. Tra i gadget pensati per assolvere a funzioni di interesse generale, si segnalano in particolare:

• "moreIdentifiers" (2020), che semplifica l'aggiunta di identificativi di voci di autorità a partire da uno o più cluster VIAF<sup>22</sup>;

<sup>&</sup>lt;sup>17</sup> <[https://www.wikidata.org/wiki/User\\_talk:Epìdosis/Archive/2019#Rimozione\\_identifica](https://www.wikidata.org/wiki/User_talk:Epìdosis/Archive/2019#Rimozione_identificativo_VIAF_31641405)tivo VIAF 316414055 da Q43689>.

 $^{18}$  <[https://www.wikidata.org/wiki/User\\_talk:Epìdosis/Archive/2019#Aggiunta\\_di\\_P214\\_a\\_](https://www.wikidata.org/wiki/User_talk:Epìdosis/Archive/2019#Aggiunta_di_P214_a_elementi_invece_pun) [elementi\\_invece\\_puntati\\_dal\\_VIAF](https://www.wikidata.org/wiki/User_talk:Epìdosis/Archive/2019#Aggiunta_di_P214_a_elementi_invece_pun)>.

<sup>19</sup> Koha è uno dei pochi *ILS* che mostrano di default tutte le voci di autorità (a meno che la biblioteca non scelga volontariamente di nasconderle).

<sup>20</sup> Elenco in [<https://www.wikidata.org/w/index.php?oldid=2087922219#Imported\\_Mix-n-](https://www.wikidata.org/w/index.php?oldid=2087922219#Imported_Mix-n-Match_catalogs)Match catalogs>.

<sup>&</sup>lt;sup>21</sup> Elenco automatico in <https://www.wikidata.org/wiki/Special:PrefixIndex/User:Bargioni>.

<sup>22</sup> <https://www.wikidata.org/wiki/User:Bargioni/moreIdentifiers>.

- "UseAsRef " (2021), che semplifica l'uso di identificativi o URL come riferimenti per una o più dichiarazioni<sup>23</sup>;
- "CC Lit Box"  $(2021)$ , che semplifica l'aggiunta della classificazione Colon<sup>24</sup>;
- "QuickNames" (2022), che semplifica l'aggiunta di dichiarazioni relative a prenome e cognome25.

Secondo dati aggiornati al 1° febbraio 2024, tali gadget sono attualmente usati rispettivamente da 673, 544, 21 e 67 utenti (contando solo gli utenti attivi, rispettivamente 230, 186, 7 e 43); tale conteggio esclude ovviamente l'uso di *fork* da parte di ulteriori utenti. Considerando i gadget attivabili tramite common.js, moreIdentifiers e UseAsRef sono rispettivamente il secondo e il quarto gadget più utilizzati per numero di utenti totali, il secondo e il terzo per numero di utenti attivi<sup>26</sup>.

A questi gadget si aggiungono vari esempi di AuthorityBox<sup>27</sup> costruiti grazie ai dati di Wikidata letti tramite API, che possono essere visualizzati in siti esterni usando un'apposita estensione del browser; si cita in particolare l'"AuthorityBox per SBN" (2021)<sup>28</sup>, al quale si è aggiunto successivamente "WikiLinker per SBN" (2023)<sup>29</sup>, un gadget attivabile nell'OPAC SBN tramite la medesima estensione del browser, pensato per semplificare la riconciliazione delle voci di autorità dell'OPAC SBN con Wikidata.

2.4 La crescita in Wikidata delle voci di autorità delle biblioteche della Rete URBE

A fine gennaio 2020 gli unici authority file di biblioteche della Rete URBE aventi un identificativo in Wikidata erano, come detto, PUST (P5731) e PUSC (P5739); i loro usi (al 27 gennaio) erano rispettivamente 18965 e 3139430.

Nel corso dei successivi quattro anni si sono aggiunti l'identificativo della Biblioteca del Pontificio Istituto di Archeologia Cristiana (PIAC, P8982) nel 2020 e l'identificativo della Biblioteca del Teresianum (P10844) nel 2022. Per tutti e quattro gli identificativi, inoltre, i cataloghi Mix'n'match sono stati più volte rinnovati da Stefano Bargioni, sia per aggiungere nuove *entry* sia per migliorare i dati presenti nelle *entry* (in particolare date e identificativi)<sup>31</sup>.

- <sup>23</sup> <https://www.wikidata.org/wiki/User:Bargioni/UseAsRef>.
- <sup>24</sup> <https://www.wikidata.org/wiki/User:Bargioni/CC\_literature\_box>; cfr. anche Bianchini e Bargioni 2021.
- <sup>25</sup> <https://www.wikidata.org/wiki/User:Bargioni/QuickNames>.
- <sup>26</sup> <https://www.wikidata.org/w/index.php?oldid=2066562464>.
- <sup>27</sup> Sul concetto di AuthorityBox, cfr. Bargioni 2020, 185-7.
- <sup>28</sup> <https://www.wikidata.org/wiki/User:Bargioni/AuthorityBox\_SBN.js>.
- <sup>29</sup> <https://www.wikidata.org/wiki/User:Bargioni/MnM\_gadgets/WikiLinker\_per\_SBN>.
- <sup>30</sup> [<https://www.wikidata.org/w/index.php?title=Template:Property\\_uses&action=edit&old](https://www.wikidata.org/w/index.php?title=Template:Property_uses&action=edit&oldid=1105307249) [id=1105307249>](https://www.wikidata.org/w/index.php?title=Template:Property_uses&action=edit&oldid=1105307249).
- 31 I cataloghi attuali sono:
	- [<https://mix-n-match.toolforge.org/#/catalog/3666>](https://mix-n-match.toolforge.org/#/catalog/3666) per PUST persone (97542 *entry*, caricato il 6 luglio 2020);

Si riporta di seguito una tabella che mostra la crescita dei quattro identificativi in Wikidata, considerando soltanto il loro uso come valori principali, non come qualificatori o riferimenti:

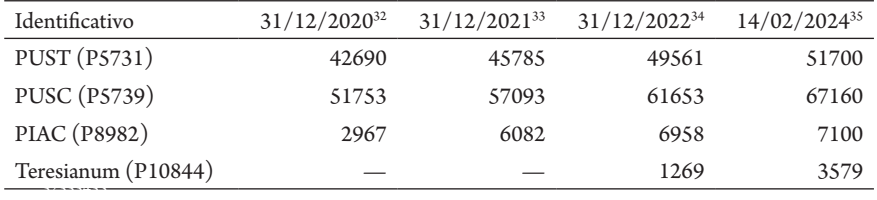

Tabella 1.

In quattro anni di collaborazione il numero di identificativi totali della Rete URBE in Wikidata è dunque cresciuto da 50359 a 129539 (+157%); PUST e PUSC sono cresciute rispettivamente del 173% e del 114%.

Tale crescita può essere attribuita a diversi fattori: abbinamenti automatici effettuati da Mix'n'match tramite corrispondenze di nome e identificativo terzo o di nome e date di nascita e morte; importazioni massive di nuovi elementi<sup>36</sup>; soprattutto, molto lavoro manuale, svolto prevalentemente tramite l'interfaccia di Mix'n'match. Si riportano di seguito alcuni dati riguardo agli utenti che hanno partecipato alla riconciliazione dei quattro identificativi in Wikidata (tabella 237):

- <https://mix-n-match.toolforge.org/#/catalog/4301> per PUSC enti (3963 *entry*, caricato il 18 marzo 2021); <https://mix-n-match.toolforge.org/#/catalog/5702> per PUSC – persone (99604 *entry*, caricato il 24 dicembre 2022);
- <https://mix-n-match.toolforge.org/#/catalog/6224> per PIAC persone (15207 *entry*, caricato il 26 febbraio 2024);
- $\langle \text{https://mix-n-match.toolforge.org/#/catalog/5316>}$  per Teresianum persone (101879) *entry*; caricato il 10 luglio 2022).
- <sup>32</sup> <[https://www.wikidata.org/w/index.php?title=Template:Number\\_of\\_main\\_statements\\_](https://www.wikidata.org/w/index.php?title=Template:Number_of_main_statements_by_property&action=edit&oldid=1332488406) [by\\_property&action=edit&oldid=1332488406>](https://www.wikidata.org/w/index.php?title=Template:Number_of_main_statements_by_property&action=edit&oldid=1332488406).
- 33 <https://www.wikidata.org/w/index.php?title=Template:Number\_of\_main\_statements [by\\_property&action=edit&oldid=1553455955>](https://www.wikidata.org/w/index.php?title=Template:Number_of_main_statements_by_property&action=edit&oldid=1553455955).
- <sup>34</sup> <[https://www.wikidata.org/w/index.php?title=Template:Number\\_of\\_main\\_statements\\_](https://www.wikidata.org/w/index.php?title=Template:Number_of_main_statements_by_property&action=edit&oldid=1799601130) [by\\_property&action=edit&oldid=1799601130>](https://www.wikidata.org/w/index.php?title=Template:Number_of_main_statements_by_property&action=edit&oldid=1799601130).
- $^{35}$  <[https://www.wikidata.org/w/index.php?title=Template:Number\\_of\\_main\\_statements\\_](https://www.wikidata.org/w/index.php?title=Template:Number_of_main_statements_by_property&action=edit&oldid=2077414755) [by\\_property&action=edit&oldid=2077414755>](https://www.wikidata.org/w/index.php?title=Template:Number_of_main_statements_by_property&action=edit&oldid=2077414755).
- <sup>36</sup> Cfr. in particolare l'importazione effettuata da Stefano Bargioni il 4 maggio 2020 di 13439 nuovi elementi di persone contenenti identificativo PUSC (segnalata in <[https://www.wikidata.](https://www.wikidata.org/wiki/User:Bargioni#Imported_Mix-n-Match_catalogs) [org/wiki/User:Bargioni#Imported\\_Mix-n-Match\\_catalogs>](https://www.wikidata.org/wiki/User:Bargioni#Imported_Mix-n-Match_catalogs)).
- <sup>37</sup> I dati sono tratti da NavelGazer, un *tool* basato sull'analisi degli *edit summary* delle modifiche effettuate in Wikidata; vengono quindi contate soltanto le aggiunte di dichiarazioni che risultano come tali nell'*edit summary*; se ad esempio un elemento viene creato *ex novo* tramite QuickStatements e contiene già un dato identificativo, la creazione dell'elemento non viene contata come aggiunta di tale identificativo, poiché l'aggiunta dell'identificativo non compare nell'*edit summary* della creazione dell'elemento. Per questo motivo, i dati di NavelGazer sono da ritenersi in una certa misura sottostimati rispetto alla realtà.

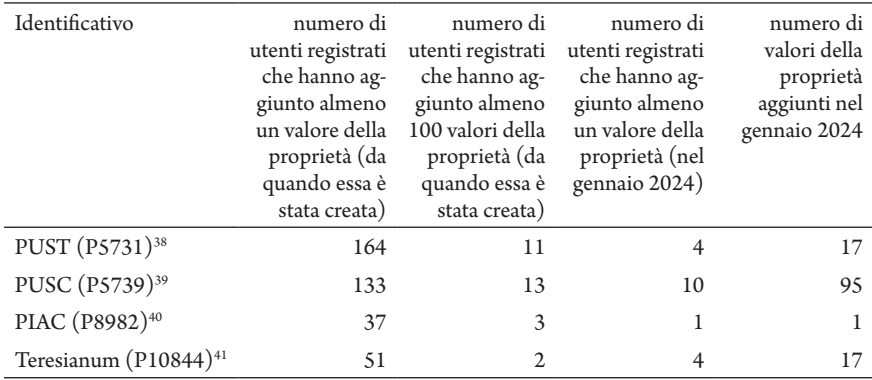

Tabella 2.

Tra le iniziative che hanno incentivato il lavoro manuale di riconciliazione si segnala in particolare il progetto pilota "Controllo di autorità per biblioteche romane che usano Koha: riduzione del numero di autori non presenti in Wikidata" (2021), finanziato da Wikimedia Italia: tre catalogatori della Biblioteca della PUSC hanno creato 500 elementi ciascuno (quindi 1500 totali) contenenti almeno un identificativo tra PUSC, PUST e PIAC<sup>42</sup>.

#### 2.5 L'authority file collettivo Parsifal e il suo ingresso in Wikidata

L'11 maggio 2023 le biblioteche della Rete URBE, che già dal 2017 avevano adottato le linee guida *RDA* (*Resource Description and Access*) come standard di catalogazione al fine di uniformare il più possibile i loro cataloghi<sup>43</sup>, hanno presentato il loro catalogo collettivo, Parsifal<sup>44</sup>. A tale catalogo partecipano attualmente 16 delle 20 biblioteche facenti parte della Rete URBE; sono al momento assenti le biblioteche del PIAC, del Teresianum, del Pontificio Istituto di Studi Arabi e d'Islamistica (PISAI) e del Seraphicum<sup>45</sup>. Il catalogo Parsifal comprende

<sup>38</sup> [<https://web.archive.org/web/20240226205647/https://bambots.brucemyers.com/Navel-](https://web.archive.org/web/20240226205647/https://bambots.brucemyers.com/NavelGazer.php?property=P5731)[Gazer.php?property=P5731](https://web.archive.org/web/20240226205647/https://bambots.brucemyers.com/NavelGazer.php?property=P5731)>.

<sup>39</sup> [<https://web.archive.org/web/20240226205818/https://bambots.brucemyers.com/Navel-](https://web.archive.org/web/20240226205818/https://bambots.brucemyers.com/NavelGazer.php?property=P5739)[Gazer.php?property=P5739](https://web.archive.org/web/20240226205818/https://bambots.brucemyers.com/NavelGazer.php?property=P5739)>.

 $^{40}$  [<https://web.archive.org/web/20240226205937/https://bambots.brucemyers.com/Navel-](https://web.archive.org/web/20240226205937/https://bambots.brucemyers.com/NavelGazer.php?property=P8982)[Gazer.php?property=P8982](https://web.archive.org/web/20240226205937/https://bambots.brucemyers.com/NavelGazer.php?property=P8982)>.

<sup>41</sup> [<https://web.archive.org/web/20240226210024/https://bambots.brucemyers.com/Navel-](https://web.archive.org/web/20240226210024/https://bambots.brucemyers.com/NavelGazer.php?property=P10844)[Gazer.php?property=P10844>](https://web.archive.org/web/20240226210024/https://bambots.brucemyers.com/NavelGazer.php?property=P10844).

<sup>&</sup>lt;sup>42</sup> [<https://www.wikidata.org/wiki/Wikidata:Gruppo\\_Wikidata\\_per\\_Musei,\\_Archivi\\_e\\_Bi](https://www.wikidata.org/wiki/Wikidata:Gruppo_Wikidata_per_Musei,_Archivi_e_Biblioteche/Controllo_di_autorità_per_biblioteche_Koha)[blioteche/Controllo\\_di\\_autorità\\_per\\_biblioteche\\_Koha>](https://www.wikidata.org/wiki/Wikidata:Gruppo_Wikidata_per_Musei,_Archivi_e_Biblioteche/Controllo_di_autorità_per_biblioteche_Koha).

<sup>43</sup> <https://parsifal.urbe.it/parsifal/clusters>. La Rete URBE fa anche parte di EURIG (cfr. [<https://www.rda-rsc.org/europe/members>](https://www.rda-rsc.org/europe/members)), l'European RDA Interest Group.

<sup>44</sup> [<https://www.urbe.it](https://www.urbe.it)>.

<sup>45</sup> <https://parsifal.urbe.it/parsifal/universities>.

un authority file di nomi di persone e di enti; a ciascuna voce di autorità è associato un *cluster* e queste due entità hanno identificativi distinti, che si linkano reciprocamente. Le voci di autorità contengono link a vari identificativi, principalmente Wikidata, VIAF e ISNI.

Dopo alcuni mesi impiegati per ottenere una stabilizzazione dei *cluster* (e quindi anche delle voci di autorità ad essi connesse), si è deciso di cominciare una riconciliazione di Parsifal con Wikidata anche lato Wikidata, ossia proponendo un identificativo per Parsifal. Di fronte alla scelta tra proporre un identificativo per i *cluster* e proporre un identificativo per le voci di autorità si è optato per la prima opzione, pensando che i *cluster* fornissero agli utenti che scrivono Wikidata (e a quelli che la consultano) più informazioni rispetto alle voci di autorità, soprattutto poiché mostrano la lista delle pubblicazioni di ciascun autore, e che fossero più facili da consultare rispetto alle voci di autorità medesime. Ho dunque proposto l'identificativo per i *cluster* di Parsifal il 6 febbraio 2024<sup>46</sup>; la proprietà "identificativo Parsifal di un cluster" (P12458) è stata creata il 16 febbraio.

Tra il 18 e il 20 febbraio Bargioni ha aggiunto tramite QuickStatements a Wikidata circa 60mila valori di P12458, importando in Wikidata gli identificativi dei *cluster* che già linkavano a un elemento di Wikidata. Il 21 febbraio è stato caricato un catalogo Mix'n'match per i *cluster* di persone<sup>47</sup>; tale catalogo Mix'n'match ha finora abbinato automaticamente 100mila *cluster* sulla base del nome e del VIAF. Al 28 febbraio 2024, i valori di P12458 presenti in Wikidata sono 162324<sup>48</sup>, distribuiti su un totale di 161279 elementi<sup>49</sup>; tra questi elementi, 160712 sono dotati di identificativo VIAF (99,6%)<sup>50</sup>, 142242 sono dotati di identificativo ISNI (88,2%)<sup>51</sup>, 51391 sono dotati di identificativo VcBA (31,9%)<sup>52</sup>, 42034 sono dotati di identificativo SBN (26,1%)<sup>53</sup>; su un totale di 161235 elementi di persone contenenti P1245854, 139031 hanno una data di nascita dotata di almeno un riferimento (86,2%)<sup>55</sup> e 103893 hanno un'occupazione dotata di almeno un riferimento (64,4%)<sup>56</sup>. Negli elementi dotati di P12458 sono presenti più di 2mila identificativi distinti<sup>57</sup>.

<sup>46</sup> <https://www.wikidata.org/wiki/Wikidata:Property\_proposal/Parsifal\_cluster\_ID>.

- <sup>47</sup> <https://mix-n-match.toolforge.org/#/catalog/6216>.
- <sup>48</sup> <https://w.wiki/9JsD>.
- <sup>49</sup> <https://w.wiki/9KDL>.
- <sup>50</sup> <https://w.wiki/9KDS>.
- <sup>51</sup> <https://w.wiki/9KDU>.
- <sup>52</sup> <https://w.wiki/9KDm>.
- <sup>53</sup> <https://w.wiki/9KDX>.
- <sup>54</sup> <https://w.wiki/9KDc>.
- <sup>55</sup> <https://w.wiki/9KDe>.
- <sup>56</sup> <https://w.wiki/9KDf>.
- <sup>57</sup> <https://qlever.cs.uni-freiburg.de/wikidata/1wOzNt>.

#### 3. Riflessioni su controllo di qualità e riconciliazione

I principali benefici per un authority file derivanti dall'essere linkato da parte di Wikidata tramite un identificativo sono i seguenti: l'aggancio con un database di rilevanza internazionale ai fini del controllo di autorità non limitato esclusivamente all'ambito bibliografico (cfr. Sardo e Bianchini 2022); una maggiore visibilità, in ottica di *linked data*58; una maggior facilità nell'individuare errori al proprio interno. Per i catalogatori quest'ultimo punto, l'uso di Wikidata per migliorare la qualità del proprio authority file, ha un indubbio interesse; intendo qui offrire una panoramica delle possibilità disponibili.

#### 3.1 La comunità di Wikidata come sprone a migliorare la qualità di un authority file

La comunità di Wikidata, nel creare e modificare gli elementi, nota spesso errori ed imprecisioni di vario tipo nelle fonti che usa, tra le quali gli authority file occupano senza dubbio una posizione di spicco. L'errore più frequente, e più banale, sono le duplicazioni. Esistono tuttavia varie altre tipologie di errore che possono riguardare una voce di autorità: errori nella tipologia della voce di autorità (es. un'università marcata come persona); errori nella forma accettata e/o nelle forme varianti; errori nei dati anagrafici; errori negli identificativi presenti; conflazioni a vari livelli (a livello di dati di autorità, se la voce di autorità contiene dati solo sulla persona X, ma ad essa si legano record bibliografici sia di X sia di Y; a livello di pubblicazioni, se la voce di autorità ha legati soltanto record bibliografici di X, ma mischia in sé dati della persona X e della persona Y; o, nei casi peggiori, sia a livello di dati di autorità sia a livello di pubblicazioni).

Posto dunque che tali errori emergono con una certa frequenza nel corso della riconciliazione tra un authority file e Wikidata, è necessario che tali errori vengano segnalati a chi può correggerli (a meno che non sia il catalogatore stesso che, mentre lavora in Wikidata, li nota e li corregge direttamente nel proprio authority file) e che vengano poi effettivamente corretti. Avere un metodo standard che permetta agli utenti di segnalare errori nel proprio database, in generale, è una componente imprescindibile per chiunque miri a produrre *linked data*. Questa procedura, di per sé banale, purtroppo non si svolge nella gran parte dei casi: per la maggioranza degli identificativi presenti in Wikidata non è noto un "URL o indirizzo di posta elettronica per segnalare errori" (P10923) e, di fronte a ciò, molti utenti semplicemente rinunciano ad annotare l'errore individuato e passano oltre; nei casi in cui invece esiste una procedura per segnalare errori, molto spesso le segnalazioni inviate restano senza risposta. Ciò tuttavia non soltanto rappresenta un'occasione persa dall'authority file per migliorare i propri dati, ma costituisce anche un pericolo rilevante per la qualità dei dati di Wikidata, poiché qualunque errore resti presente in un altro database potrebbe potenzialmente essere reim-

<sup>58</sup> Cfr. l'uso dell'estensione del browser Entity Explosion ([<https://www.wikidata.org/wiki/](https://www.wikidata.org/wiki/Wikidata:Entity_Explosion) [Wikidata:Entity\\_Explosion](https://www.wikidata.org/wiki/Wikidata:Entity_Explosion)>).

portato in futuro in Wikidata. La correzione dei rispettivi errori da parte di tutti gli attori in gioco è vitale per evitarne, o perlomeno arginarne, la propagazione59.

Considerando il caso delle biblioteche della Rete URBE, tra i cinque authority file connessi a Wikidata (PUST, PUSC, PIAC, Teresianum, Parsifal) solo PUSC possiede un metodo disponibile pubblicamente per segnalare errori, ossia l'indirizzo mail <catalogazione@pusc.it>. Per le ragioni sopra espresse, ritengo di grande importanza che anche gli altri authority file si dotino quanto prima di un qualche metodo per la segnalazione di errori (una mail, oppure un sistema più avanzato, es. funzionante per *ticket*), e che poi le segnalazioni, una volta ricevute, vengano elaborate in tempi ragionevoli (anche per evitare che la stessa segnalazione venga inviata più volte da utenti diversi che si imbattono nel medesimo errore).

### 3.2 Wikidata come strumento per migliorare la qualità di un authority file

Le *query* SPARQL consentono di svolgere diversi tipi di indagini sui dati presenti in Wikidata; le *query* possono avere un fine euristico, un fine di visualizzazione di dati già presenti (es. in mappe, grafici, linee del tempo) o un fine diagnostico (ossia mirare a scoprire dati probabilmente errati presenti in Wikidata e/o nei database a cui Wikidata linka tramite identificativi). Le principali *query* diagnostiche che si possono usare per reperire dati imprecisi in un authority file dotato di un identificativo in Wikidata sono le seguenti (si usano come esempi, in nota, delle *query* modulate su P5739):

- 1. ricercare identificativi deprecati (se un utente ha deprecato un identificativo, probabilmente tale identificativo ha un problema che dev'essere risolto)<sup>60</sup>;
- 2. ricercare identificativi presenti in due o più elementi (se lo stesso identificativo è usato in più elementi, probabilmente confla in sé entità distinte e dev'essere diviso) $\delta$ <sup>1</sup>;
- 3. ricercare elementi in cui sono presenti due o più identificativi (se lo stesso elemento ha più identificativi, probabilmente tali identificativi duplicano la stessa entità e devono essere uniti)<sup>62</sup>.

Controllare periodicamente queste tre *query* consente a un authority file di sfruttare il lavoro svolto lato Wikidata per risolvere le proprie duplicazioni e conflazioni; al tempo stesso, il fatto che i catalogatori risolvano gli errori nei propri authority file è condizione necessaria affinché gli utenti di Wikidata possano usare al meglio le *query* per scoprire quegli errori che invece sono insiti in Wikidata stessa e che lì vanno risolti. In sostanza, il fatto che ognuna delle due parti risolva

<sup>59</sup> Cfr. <https://www.wikidata.org/wiki/Wikidata:Data\_round-tripping> e Pellizzari di San Girolamo 2024b, par. 5.2.

 $^{60}$  Es. per P5739 <https://w.wiki/9JsT>.

<sup>61</sup> Es. per P5739 <https://w.wiki/9Jsb>.

<sup>62</sup> Es. per P5739 <https://w.wiki/9Jsc>.

efficientemente i propri errori (gli utenti di Wikidata quelli di Wikidata, i catalogatori quelli dei loro authority file) rende più facile alla controparte notare e correggere i propri errori; se una delle due parti non è efficiente, rende più inefficiente anche il lavoro della controparte<sup>63</sup>.

È necessario specificare che, quando si rimuovono identificativi da un elemento di Wikidata, se a tale identificativo è associata una *entry* in un catalogo Mix'n'match è necessario effettuare una modifica analoga anche nella *entry* di Mix'n'match; altrimenti, se la modifica viene effettuata solo in Wikidata, è possibile che successivamente l'errore rimasto nella *entry* venga reimportato dalla *entry* a Wikidata<sup>64</sup>.

Le *query* possono anche individuare i casi in cui i dati presenti nell'authority file e in Wikidata divergono; in particolare, sono facili da individuare le divergenze nelle date di nascita e di morte. Tali divergenze si possono individuare in tre modi:

- 1. importando periodicamente la forma accettata di una voce di autorità in Wikidata sotto forma di qualificatore "indicato come" (P1810) del valore dell'identificativo65 è poi possibile usare una *query* per confrontare tutti gli anni di nascita e di morte contenuti in tali stringhe con quelli contenuti nelle proprietà "data di nascita" (P569) e "data di morte" (P570), individuando tutte le divergenze<sup>66</sup> o anche eventuali date di morte mancanti<sup>67</sup>;
- 2. usando delle *query* per scaricare i dati delle proprietà "data di nascita" (P569) e "data di morte" (P570) da Wikidata e poi confrontando tali dati *offline* con quelli dei *dump* del proprio authority file, es. tramite uno *script* scritto in Perl;
- 3. usando *query* federate che confrontino i dati delle proprietà "data di nascita" (P569) e "data di morte" (P570) di Wikidata coi dati delle proprie voci di autorità (questo tuttavia presuppone che i dati delle proprie voci di autorità siano accessibili tramite un proprio *endpoint* SPARQL, in aggiunta federato con quello di Wikidata).

Idealmente il metodo più comodo sarebbe il terzo, che non implica né importare in Wikidata periodicamente le forme accettate delle proprie voci di autorità (come invece richiede il primo metodo) né scaricare periodicamente i risultati delle *query* di Wikidata e confrontarli coi propri *dump* (cioè il secondo metodo, che è abbastanza macchinoso). In ogni caso, i risultati possono essere molto interessanti, sia per mantenere i propri dati aggiornati (es. individuando nuove date di morte) sia per correggere dati imprecisi o anche per individuare abbinamenti errati tra le proprie voci di autorità e Wikidata.

<sup>63</sup> Cfr. Pellizzari di San Girolamo 2024b ed Epìdosis 2023.

<sup>&</sup>lt;sup>64</sup> Cfr. [<https://www.wikidata.org/wiki/Wikidata\\_talk:Mix'n'match#Synchronisation\\_and\\_feed](https://www.wikidata.org/wiki/Wikidata_talk:Mix)[back\\_%20loops>](https://www.wikidata.org/wiki/Wikidata_talk:Mix).

<sup>65</sup> Es. <https://www.wikidata.org/wiki/Q1158982#P12458>.

<sup>66</sup> Es. divergenze tra Wikidata e SBN negli anni di nascita (<https://w.wiki/9Jsi>) e di morte (<https://w.wiki/9Jso>).

 $67$  Es. date di morte mancanti in SBN (<https://w.wiki/9Jsq>).

#### 3.3 Il contributo dei catalogatori a Wikidata

Le *query* possono anche individuare casi in cui i dati di Wikidata sono lacunosi (es. elementi privi di "occupazione", P106<sup>68</sup>) o imprecisi (es. elementi con più valori di "data di nascita", P569, tutti con *rank* normale<sup>69</sup>).

Migliorare i dati di Wikidata non significa in senso stretto migliorare i dati del proprio authority file, tuttavia può comunque avere ricadute positive: altri catalogatori di biblioteche estere potrebbero usare Wikidata per descrivere meglio quell'entità e per disambiguarla meglio da entità simili; oppure, se si usa Wikidata a fini statistici (es. per vedere quanti storici sono presenti nel proprio authority file, o quante persone nate in Toscana), una migliore qualità dei dati di Wikidata consente di avere risultati più completi e attendibili.

#### 3.4 Idee per la riconciliazione tra Parsifal e Wikidata

Come detto, finora i *cluster* di Parsifal sono stati abbinati a Wikidata, oltre che manualmente, con due metodi principali: importazione tramite QuickStatements in Wikidata dei *cluster* che già linkavano a elementi di Wikidata; abbinamento tramite nome e VIAF effettuato da Mix'n'match. Un terzo metodo, ossia l'abbinamento tramite nome e date di nascita e morte, dovrebbe essere attuato da Mix'n'match nelle prossime settimane. Un ulteriore metodo che suggerirei riguarda l'abbinamento tramite le voci di autorità di PUST e PUSC: se un elemento di Wikidata ha un certo valore di P5731 o P5739, e un *cluster* di Parsifal è associato a quello stesso valore di P5731 o P5739, quel *cluster* di Parsifal si può abbinare all'elemento di Wikidata. Sarà ovviamente necessario controllare che in Parsifal non esistano casi in cui lo stesso elemento di Wikidata sia linkato da più *cluster*; nel caso in cui esistano, andranno indagati e risolti singolarmente dai catalogatori.

Parsifal dovrebbe essere inoltre in grado di recepire periodicamente i nuovi link in ingresso da Wikidata e di aggiungere ai propri *cluster* i link reciproci; l'aggiunta potrebbe essere in generale automatica, salvo nei casi in cui il sistema riscontri anomalie (es. l'elemento X ha aggiunto un nuovo link al *cluster* A, ma il *cluster* A linka già all'elemento Y; oppure l'elemento X ha aggiunto un nuovo link al *cluster* A, ma il *cluster* B linka già all'elemento X); questi ultimi casi dovrebbero essere indagati e risolti singolarmente dai catalogatori. Il medesimo sistema dovrebbe anche controllare periodicamente che gli elementi di Wikidata ai quali i *cluster* linkano non vengano reindirizzati ad altri elementi (nel qual caso il sistema dovrebbe aggiornare i link nei *cluster*) o, caso rarissimo, cancellati (nel qual caso il sistema dovrebbe avvisare i bibliotecari affinché indaghino il motivo della cancellazione, che probabilmente potrebbe essere avvenuta per errore).

Si è già detto nel par. 3.1 che Parsifal dovrebbe avere un metodo standard di segnalazione degli errori, indispensabile per qualunque database, e a maggior ragione fondamentale in un ambiente strettamente cooperativo. Per quanto riguar-

<sup>68</sup> Es. per P5739 (<https://w.wiki/9Jsx>).

<sup>69</sup> Es. per P5739 (<https://w.wiki/9Jt2>).

da invece le problematiche ricavabili dalle *query* di Wikidata indicate al par. 3.2, alcune *query* sono già state inserite nella pagina di discussione della proprietà<sup>70</sup>; sono particolarmente rilevanti quelle volte a individuare i duplicati in Parsifal, attualmente (dopo meno di un mese di lavoro) sono già emersi 1047 *cluster* duplicati71. Inoltre, sempre considerando errori da correggere in Parsifal ricavabili dal lavoro su Wikidata, nel catalogo Mix'n'match di Parsifal sono già state marcate come N/A (ossia come non abbinabili a Wikidata) 2622 *entry*72, in massima parte perché non si riferiscono a persone ma a entità di altro tipo (soprattutto enti, talvolta opere o espressioni).

## 4 Conclusioni

La collaborazione tra la comunità di Wikidata e i catalogatori delle biblioteche della Rete URBE negli ultimi quattro anni (2020-2024) è stata molto intensa e ha recato significativi benefici ad entrambe le parti (cfr. par. 2). Se da un lato Wikidata ha beneficiato dello sviluppo di nuovi gadget che sono stati adottati da centinaia di utenti, del caricamento di centinaia di cataloghi di Mix'n'match e di un significativo incremento quantitativo e qualitativo nella sua copertura degli autori presenti negli authority file delle biblioteche della Rete URBE, dall'altro questi authority file hanno potuto usare gli elementi di Wikidata per ottenere maggiore visibilità, per estrarre ulteriori informazioni (dati anagrafici e identificativi) da mostrare ai propri utenti e per individuare e correggere numerosi errori e imprecisioni fino a quel momento passati inosservati. La creazione dell'authority file collettivo Parsifal, la cui riconciliazione con Wikidata è cominciata da solo un mese, apre prospettive nuove e segna indubbiamente un salto di livello in questa collaborazione, che viene così ad estendersi da quattro biblioteche (PUST, PUSC, PIAC, Teresianum) a 18 (le 16 facenti parte attualmente di Parsifal e le già citate PIAC e Teresianum); le prime settimane di lavoro hanno già mostrato come l'interazione con Wikidata possa contribuire in modo significativo al miglioramento della qualità dei *cluster* di Parsifal.

L'interazione tra Wikidata e un authority file può essere pensata, dal punto di vista dei catalogatori, su tre livelli, così riassumibili dal più semplice al più complesso:

- un primo livello consiste nella ricezione, da parte dei catalogatori, delle segnalazioni di errore inviate dagli utenti di Wikidata riguardo a singole voci di autorità (cfr. par. 3.1);
- un secondo livello consiste nell'uso attivo, da parte dei catalogatori, di *query* di Wikidata che consentano di individuare duplicazioni o conflazioni nel loro authority file (cfr. par. 3.2);

<sup>70</sup> <https://www.wikidata.org/wiki/Property\_talk:P12458#Useful\_maintenance\_queries>.

<sup>71</sup> <https://w.wiki/9JuM>.

<sup>72</sup> <https://mix-n-match.toolforge.org/?#/list/6216/na>.

• un terzo livello, infine, consiste nella modifica in prima persona, da parte dei catalogatori, degli elementi di Wikidata legati alle loro voci di autorità (cfr. par. 3.3).

A seconda delle possibilità di ciascuna biblioteca l'interazione può essere limitata soltanto ad alcuni livelli, ma è fondamentale che si cerchi di curare adeguatamente almeno il primo, affinché la reciproca qualità dei dati sia assicurata.

## Riferimenti bibliografici

- Atturo, Valentina, ed Elena Ravelli. 2024. "L'evoluzione dell'authority work in SBN. Dalle origini ad Alphabetica e prospettive future." *JLIS.it*, XV, 1: 45-58. <https://www.doi.org/10.36253/jlis.it-572>
- Bargioni, Stefano. 2020. "From Authority Enrichment to AuthorityBox: Applying RDA in a Koha environment." *JLIS.it*, XI, 1: 175-89. <[https://www.](https://www.doi.org/10.4403/jlis.it-12595) [doi.org/10.4403/jlis.it-12595>](https://www.doi.org/10.4403/jlis.it-12595)
- Bianchini, Carlo, e Stefano Bargioni. 2021. "Automated Classification Using Linked Open Data. A Case Study on Faceted Classification and Wikidata." *Cataloging & Classification Quarterly*, LIX, 8: 835-52. <[https://www.doi.org/10.1](https://www.doi.org/10.1080/01639374.2021.1977447) [080/01639374.2021.1977447>](https://www.doi.org/10.1080/01639374.2021.1977447)
- Dostál, Vojtěch. 2021. "Bringing Czech authority files into 21<sup>st</sup> century: Integration with Wikidata." <https://www.youtube.com/watch?v=JKqZTVisHC4>
- Epìdosis (alias Camillo Carlo Pellizzari di San Girolamo). 2023. "Conflations and duplications (Data Modelling Days 2023)." [<https://www.youtube.](https://www.youtube.com/watch?v=rIzYTNYQfBQ) [com/watch?v=rIzYTNYQf BQ>](https://www.youtube.com/watch?v=rIzYTNYQfBQ)
- Klein, Maximilian, e Alex Kyrios. 2013. "VIAFbot and the integration of library data on Wikipedia." *Code4lib journal*. October 14, 2013. [<https://journal.co](https://journal.code4lib.org/articles/8964)[de4lib.org/articles/8964](https://journal.code4lib.org/articles/8964)>
- Manske, Magnus. 2013. "Red link lists on steroids". November 12, 2013. <[http://](http://magnusmanske.de/wordpress/?p=114) [magnusmanske.de/wordpress/?p=114](http://magnusmanske.de/wordpress/?p=114)>
- Pellizzari di San Girolamo, Camillo Carlo. 2024a. "Riconciliare le voci di autorità in SBN con Wikidata. Progressi e prospettive dopo un decennio di lavoro (2013-2023)." *JLIS.it*, XV, 1: 33-44. [<https://www.doi.org/10.36253/jlis.it-](https://www.doi.org/10.36253/jlis.it-573)[573>](https://www.doi.org/10.36253/jlis.it-573)
- Pellizzari di San Girolamo, Camillo Carlo. 2024b. "Conflations and duplications in Wikidata items: causes, detection, solutions, and issues." In *Proceedings of the Wikidata Workshop 2023 co-located with 22nd International Semantic Web Conference (ISWC 2023)*, edited by Lucie-Aimée Kaffee, Simon Razniewski, Kholoud Alghamdi, Hiba Arnaout. <https://ceur-ws.org/Vol-3640/paper4.pdf>
- Sardo, Lucia, e Carlo Bianchini. 2022. "Wikidata: a new perspective towards universal bibliographic control." *JLIS.it*, XIII, 1: 291-311. [<https://www.doi.](https://www.doi.org/10.4403/jlis.it-12725) [org/10.4403/jlis.it-12725](https://www.doi.org/10.4403/jlis.it-12725)>
- Vrandečić, Denny, Lydia Pintscher, e Markus Krötzsch. 2023. *Wikidata: The Making Of*. In: *Companion Proceedings of the ACM Web Conference 2023*. Austin (Texas): ACM, 2023, 615-24. <https://doi.org/10.1145/3543873.3585579>